# *Manual de Simplicação do Trabalho*

JOSÉ RODRIGUES DE SENNA

### II

#### ANÁLISE DA SEQÜÊNCIA DO TRABALHO

### COMO COLETAR DADOS SÔBRE A SEQÜÊNCIA DO TRABALHO

A *fase* 1 produz o QDT, que é uma fotografia da *divisão* do trabalho entre os executores; a /ase 2 produz o Gráfico de Seqüência, que é uma fotografia do *fluxo* do trabalho, ou seja, dos diversos passos do processamento ou andamento dos papéis, de um executor para outro. O QDT dá uma visão sintética do conjunto de atividades e tarefas; o Gráfico de Seqüência dá uma visão pormenorizada sôbre a maneira pela qual cada atividade é executada (rotina).

#### *Seleção das rotinas a analisar*

## *Chefe:*

*a)* Assinalar no QDT as tarefas que estejam numa mesma seqüência ou rotina de execução, embora a cargo de diferentes executores.

*b)* Escolher preferencialmente as rotinas em que haja maior concentração de tempo. (Em geral existe em cada setor uma rotina principal e outras rotinas ou seqüências secundárias) .

> *Exemplo* — No QDT da Fig. 3, o chefe assinalou a principal rotina da Seção (revisão de comprovantes de assistência patronal), representada pelas seguintes tarefas:

- registro de API, APH e APA ( $D e G = 23$  hs.);
- conferência de RAPP ( $D e G = 23$  hs.);
- conferência da classificação de despesas (D e G = 4 hs.); — contrôle de verbas ( $F = 26$  hs.);
- correspondência de regularização (A, B, D e  $G = 31$  hs.).

(Note-se que essas cinco tarefas consomem 103 horas por semana, do total de 270 de tôdas as tarefas.)

## *Observação direta da rotina*

#### *Chefe:*

a) Acompanhar diretamente o processamento de casos da rotina, anotando, passo a passo, tudo quanto acontece.

> Nota — Não é desejável descrever a rotina simplesmente à base de memória ou de informações dos executores. É preciso ver realmente o que, por *que, quem, onde, quando* e *como* se faz.

*b* ) Coletar exemplares de modelos ou de registros utilizados em cada passo da rotina.

c) Anotar sugestões e críticas dos executores, para consideração posterior, ao analisar o Gráfico de Seqüência.

## *C hefe:*

*a*) Discriminar na coluna ''Passo", em seqüência natural, tôdas as ações ou ocorrências do processamento (ver Gráficos de Seqüência nas páginas seguintes) .

*h)* Numerar seguidamente os passes a partir de 1.

c) Descrever os passos de forma sucinta de modo a utilizar sòmente uma Jinha do Gráfico para cada passo.

d) Registrar antes da descrição de cada passo a letra correspondente ao respectivo executante, e constante do QDT.

e) Preencher o símbolo correspondente a cada passo, de acôrdo com as seguintes convenções:

> *Círculo maior* — indica *operação,* isto é, quando alguma coisa é alterada ou quando se adiciona alguma coisa; ;

> *Círculo menor* — indica *transporte,* ou seja, alguma coisa é transferida de um lugar para outro;

> *Triângulo* — representa *aguarda,* ou seja, alguma coisa fica parada aguardando alguma ação (vale também para arquivamento); *Retângulo* — indica *conferência,* isto é, verificação, inspeção, exame.

f) Unir os símbolos assinalados com uma linha.

*g)* Totalizar os símbolos no pé do Gráfico (quantas operações, quantos transportes etc.).

*h*) Indicar na coluna "MIN." (com o triângulo), os minutos correspondentes às paradas (se fôr o caso, usar unidades diferentes: hora, dia etc.).

 $i)$  Indicar na coluna "MTS" (com o círculo pequeno) as distâncias em metros correspondentes aos transportes.

## COMO ANALISAR O GRÁFICO DE SEQUÊNCIA

O Gráfico de Seqüência é apenas um instrumento de ordenação dos fatos, para facilitar a descoberta dos pontos suscetíveis de simplificação. Para descobrir êsses pontos é necessário analisar cada passo de forma meticulosa e sistemática.

Existem seis perguntas clássicas que nos ajudam a fazer essa análise de cada passo:

> *O que? Por que? Onde? Quando? Quem? Como?*

## REVISTA DO SERVIÇO PÚBLICO - MAIO DE 1956

 $\mathbf{L}$ **RITCH** 

a.

y.

 $\prime$ 

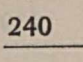

÷,

4

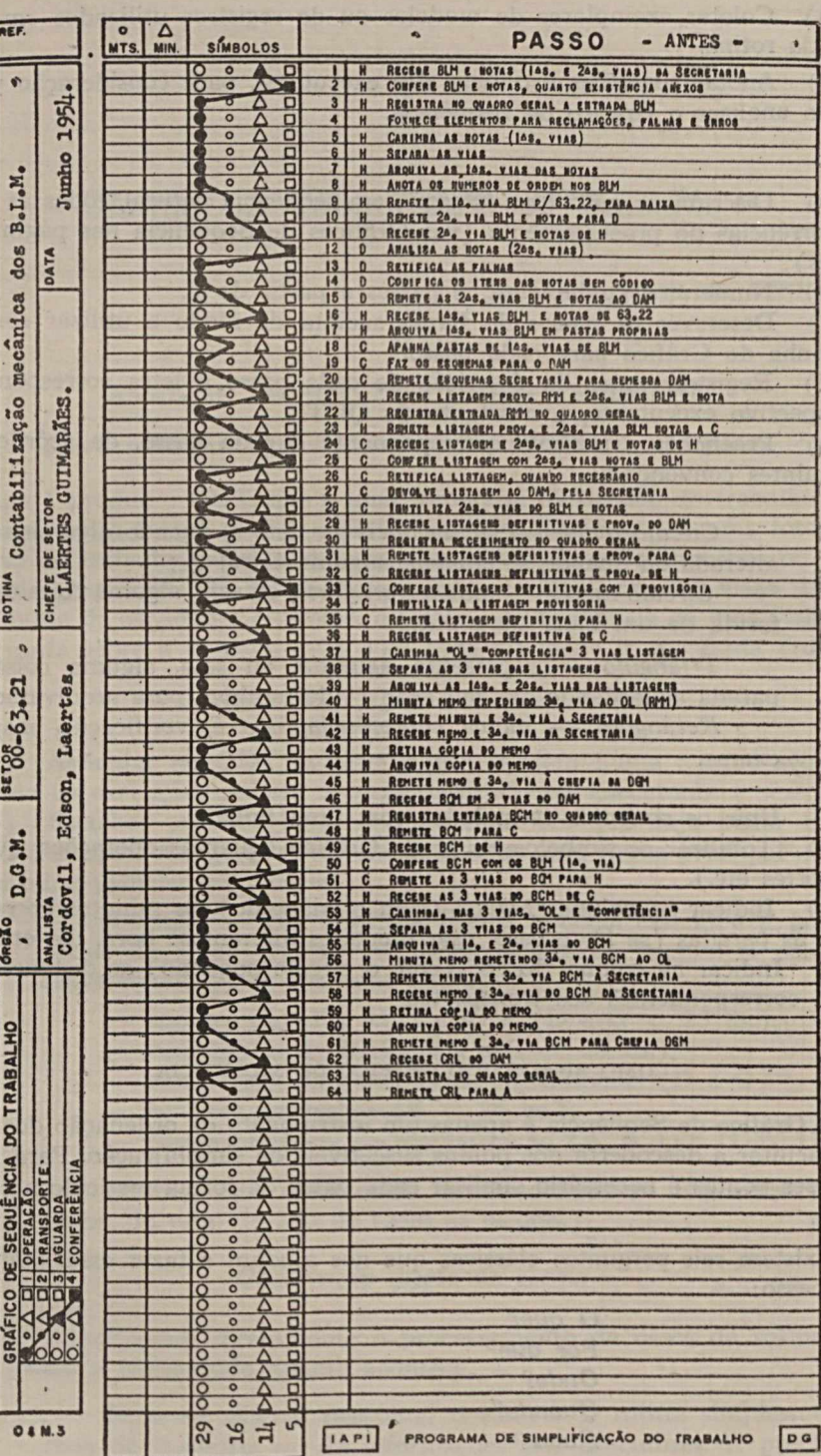

## ADMINISTRAÇÃO GERAL

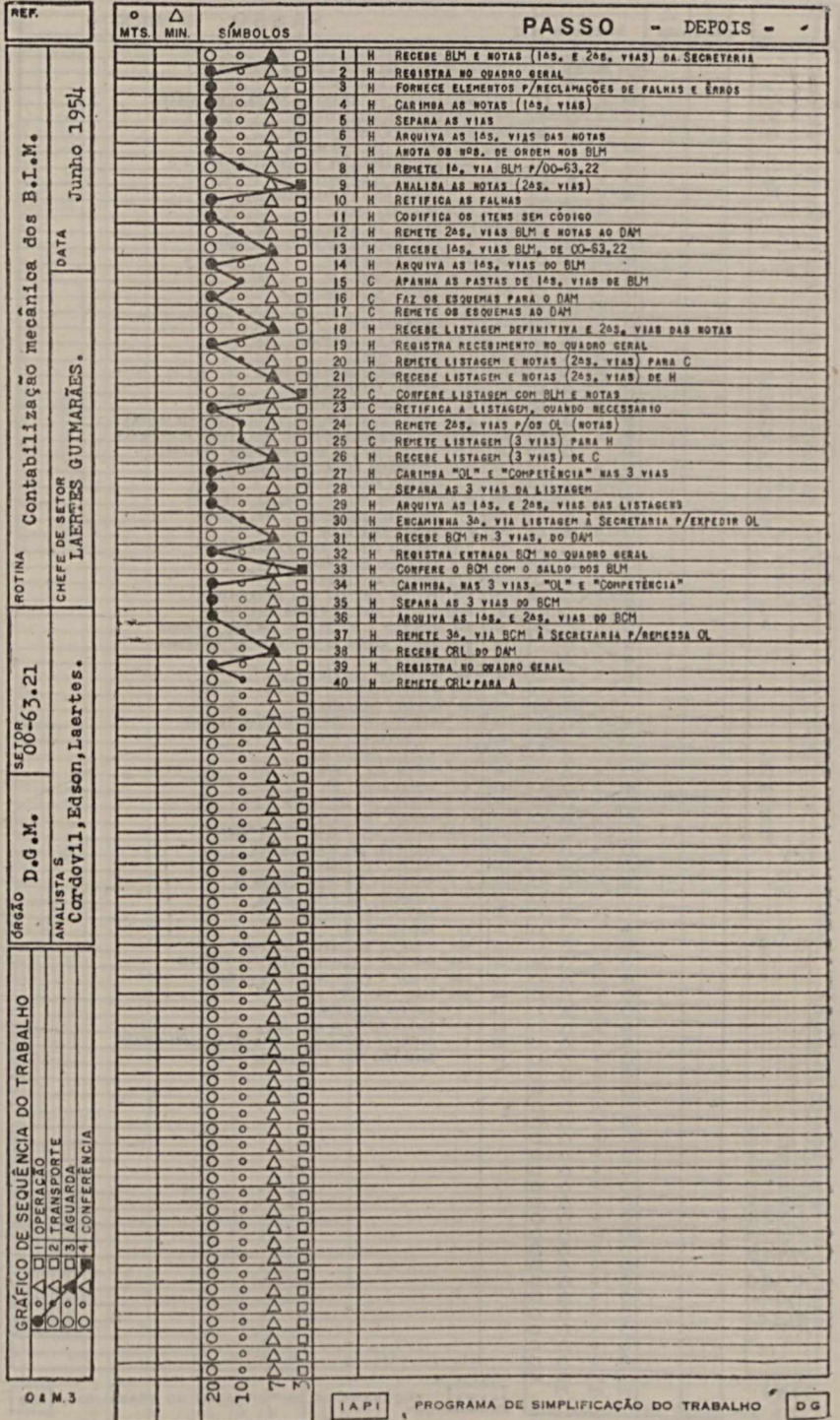

 $\mathcal{L}$ 

ä

 $\overline{\mathbf{a}}$ 

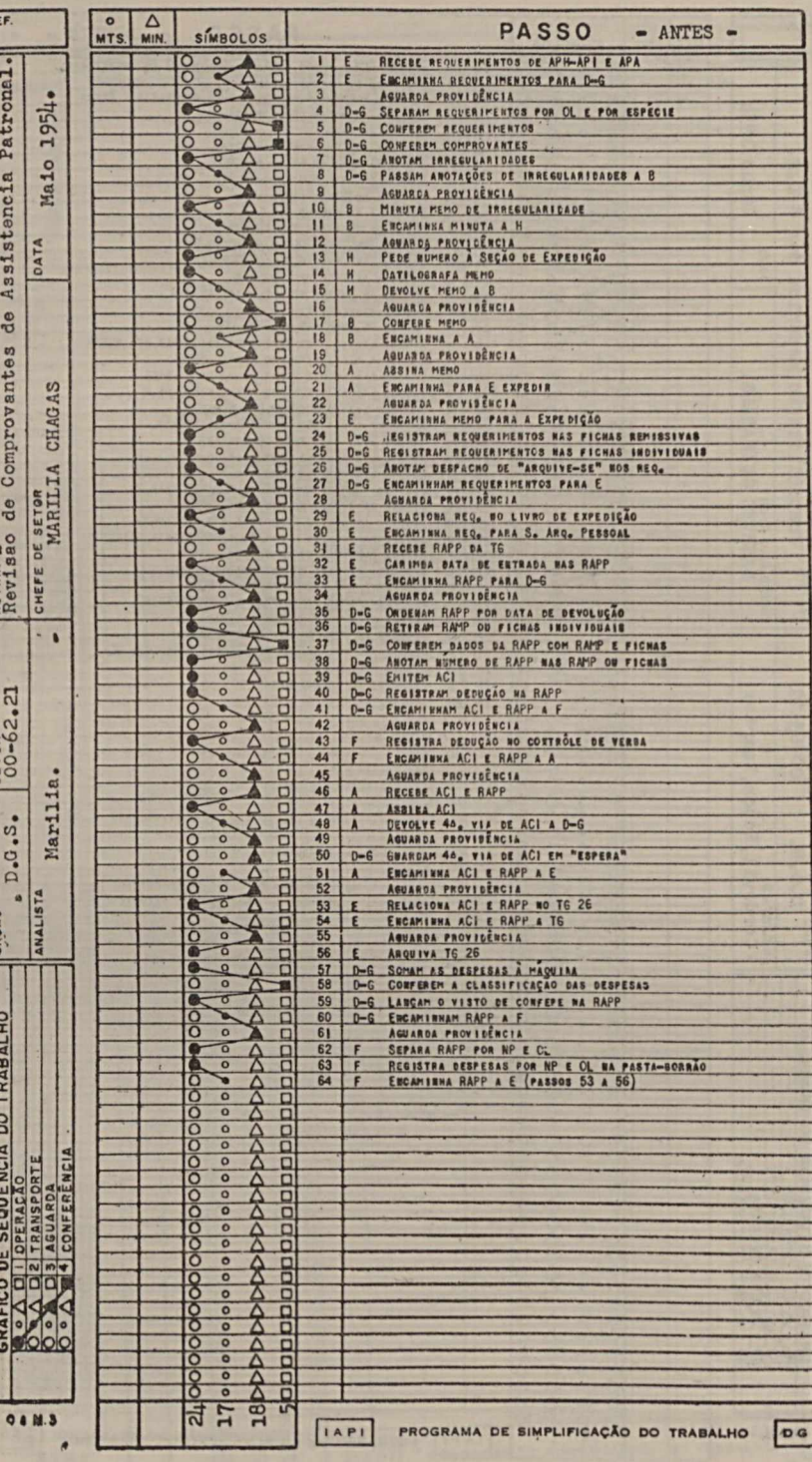

## ADMINISTRAÇÃO GERAL

u

 $\overline{\phantom{a}}$ 

s

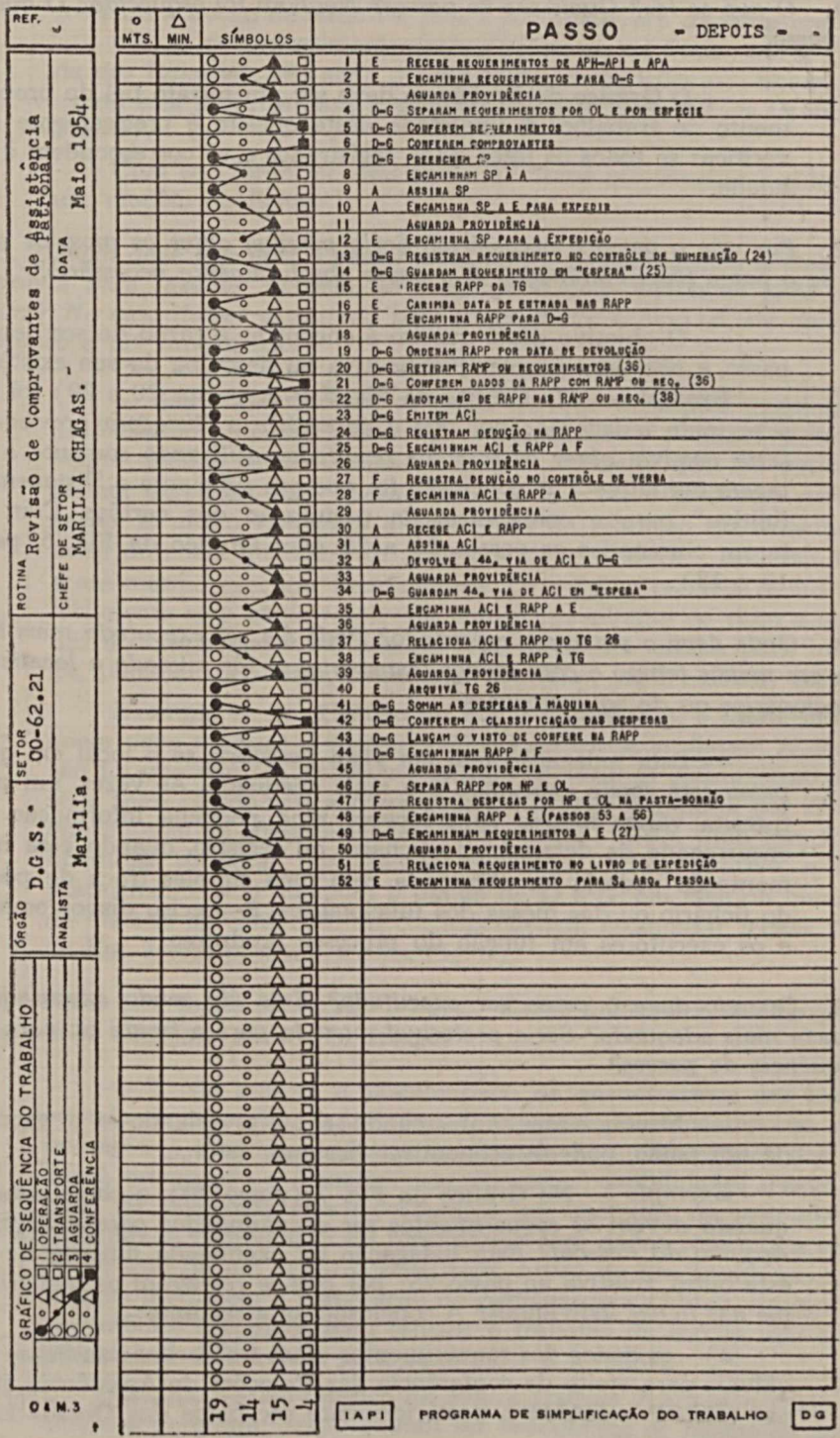

243

S)

 $\omega$ 

1. *O que se faz? Quais são os passos? Nenhum ioi esquecido? O que faz cada passo?*

> — O Gráfico de Seqüência deve ser um retrato fiel do processamento do trabalho. A finalidade dêste quesito é precisamente a de verificar se todos os fatos estão registrados e se correspondem à realidade.

2. *Por que o passo é necessário? Seria possível obter os mesmos resultados se o passo fôsse eliminado? É o passo absolutamente necessário?*

> — O objetivo dêste quesito é encontrar a razão de ser de cada passo, e não uma simples justificativa ou desculpa da sua existência.

> *Exemplo* — No Gráfico da Fig. 5 (ver passos 20 a 29) foi feita a seguinte indagação: *por que é necessária a "listagem provisória"?* seria possível obter os mesmos resultados utilizando sòmente a "lis*tagem definitiva"?* A conclusão foi que era suficiente a "listagem definitiva" para a conferência da perfuração dos cartões. Com isto foram eliminados os passos 21 a 28 (ver Gráfico da Fig. 6, passos 17 e 18).

3. *Onde deve o passo ser executado? Pode êle ser executado mais íàcilmente em menos tempo e com menos transporte, se fôr mudada a localização de funcionários ou de equipamentos?*

> — Esta indagação tem em vista descobrir se o local em que o passo está sendo executado é o mais adequado. Às vêzes, um papel transita vários metros para receber uma pequena informação pelo encarregado de determinado fichário ou registro, quando essa movimentação poderia ser eliminada com uma simples troca de posição do fichário ou das mesas dos funcionários. É preciso dispor os meios e os executores em função do processo produtivo.

4. *Quando deve o passo ser executado? Está êle sendo executado na seqüência mais adequada? Seria preferível movê-lo para a frente ou para trás, na seqüência de passos?*

> — Muitas vêzes, antecipando-se ou protelando-se a execução de um passo, pode-se economizar bastante esfôrco.

> *Exemplo* — No Gráfico da Fig. 7 (passo 30), o chefe indagou: *quando devem os requerimentos ser encaminhados para a Seção do Arquivo do Pessoal?* Esta indagação foi examinada juntamente com esta outra, relativa ao passo 25: *por que se registram os requerimentos nas fichas individuais?* A conclusão foi a seguinte:

> a) os dados dos requerimentos eram transcritos nas fichas individuais para efeito de conferência das Relações de Assistência Patronal (RAPP e RAMP), posteriormente recebidos dos Órgãos Locais (ver passos 37);

*b* ) não havia necessidade de encaminhar logo os requerimentos para a Seção de Arquivo, pois a finalidade era sòmente arquivar;

c) se os requerimentos permanecessem na Seção, até à chegada das Relações, não seria preciso fazer transcrições nas fichas, utilizando êles próprios para a conferência (ver passo 52 do Gráfico da Fig. 8).

Com isto foram economizadas 17 horas por semana e eliminado um modêlo de ficha.

5. *Quem deve executar o passo? Está sendo executado pela pessoa mais apropriada para fazê-lo? Poderia ser transferido com vantagem para outro executor? No caso de ser executado pelo chefe, não é o caso de ser delegada a execução a um funcionário?*

> — São muito comuns os casos em que a simples transferência de executante de um passo traz economia. Isto acontece principalmente quando certo funcionário dispõe de meios que lhe permitem melhor execução. Êste quesito também envolve o problema de delegação. É muito freqüente a ocorrência de retenção do trabalho na mesa do chefe quando êste acha que deve conferir e rubricar tudo, e até mesmo executar pessoalmente. O trabalho correria muito mais fàcilmente se o chefe resolvesse correr um mínimo de risco e aprender a delegar aos subordinados, reservando seu tempo para instruílos, planejar, organizar, coordenar, controlar, supervisionar, enfim.

> *Exemplo* — No Gráfico da Fig. 7 (passo 10), o Chefe indagou *quem deve minutar a correspondência de irregularidades?* A conclusão foi que não era necessário utilizar B (Oficial Administrativo) e seria mais rápido que a correspondência fôsse minutada por *D e G,* que anotam as irregularidades (ver passos 7 e 8). Com isso foram liberadas 10 horas por semana do Oficial Administrativo, e ficou praticamente sem aumento o tempo de *D* e G, em face da mudança de método na confecção da correspondência (comparar passos 7 e 8 da Fig. 7 com passos 7 e 8 da Fig. 8).

6. Como está *sendo executado o passo? Existe uma maneira de executálo com menos esforço e em menor tempo?*

> — Existe sempre a possibilidade de encontrarmos um melhor método de execução do trabalho. O progresso humano repousa nesse princípio. A ausência de busca continuada de melhores métodos conduz à estagnação e à ineficiência. Existem possibilidades quase infinitas de pequenos aperfeiçoamentos nos métodos de execução do trabalho. A combinação de formulários com dados comuns; a estandardização de um registro repetitivo; o uso de um equipamento ou recurso mecânico; a elaboração de padrões para reduzir erros; o uso de símbolos e códigos para reduzir o trabalho de escrita, são exemplos típicos de recursos para simplificar o trabalho.

> *Exemplo* — No Gráfico da Fig. 7 (passos 7 a 23) o chefe formulou a pergunta: *como devem ser executados os passos da prepa*

## 246 REVISTA DO SERVIÇO PÚBLICO — MAIO DE 1956

*ração da correspondência sôbre irregularidades?* A conclusão foi que para êsse tipo de correspondência seria muito mais fácil e econômico adotar um método já experimentado durante vários anos pelo Departamento de Benefícios, ou seja, um modêlo próprio para correspondência a mão ("Solicitação de Providências"). Além disso, tratandose de um tipo de correspondência repetitivo, foram estudados padrões, para abreviar o trabalho de escrita. Esta conclusão foi a precursora da "Comunicação de Serviço", atualmente generalizada no I.A.P.I.. Em conseqüência da adoção do novo método foram economizadas 16 horas por semana do escriturário-datilógrafo (H) e eliminados 7 passos da rotina anterior (ver Fig. 8, passos 7 a 12).

Tal como se mencionou em relação à análise do Quadro de Distribuição do Trabalho, não deve o chefe tentar fazer desde logo alterações no trabalho, ao concluir a análise do Gráfico de Seqüência. Essa análise deve ser completada com a do volume, objeto da *fase* 3.